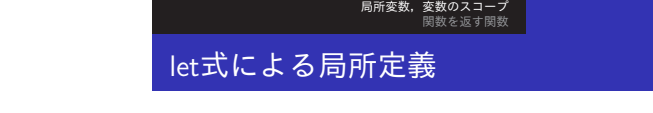

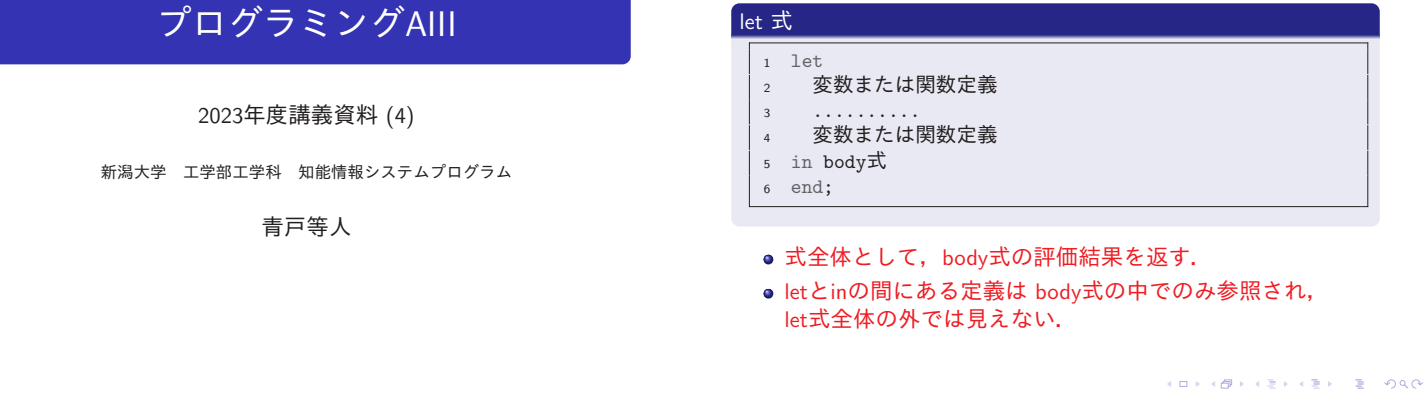

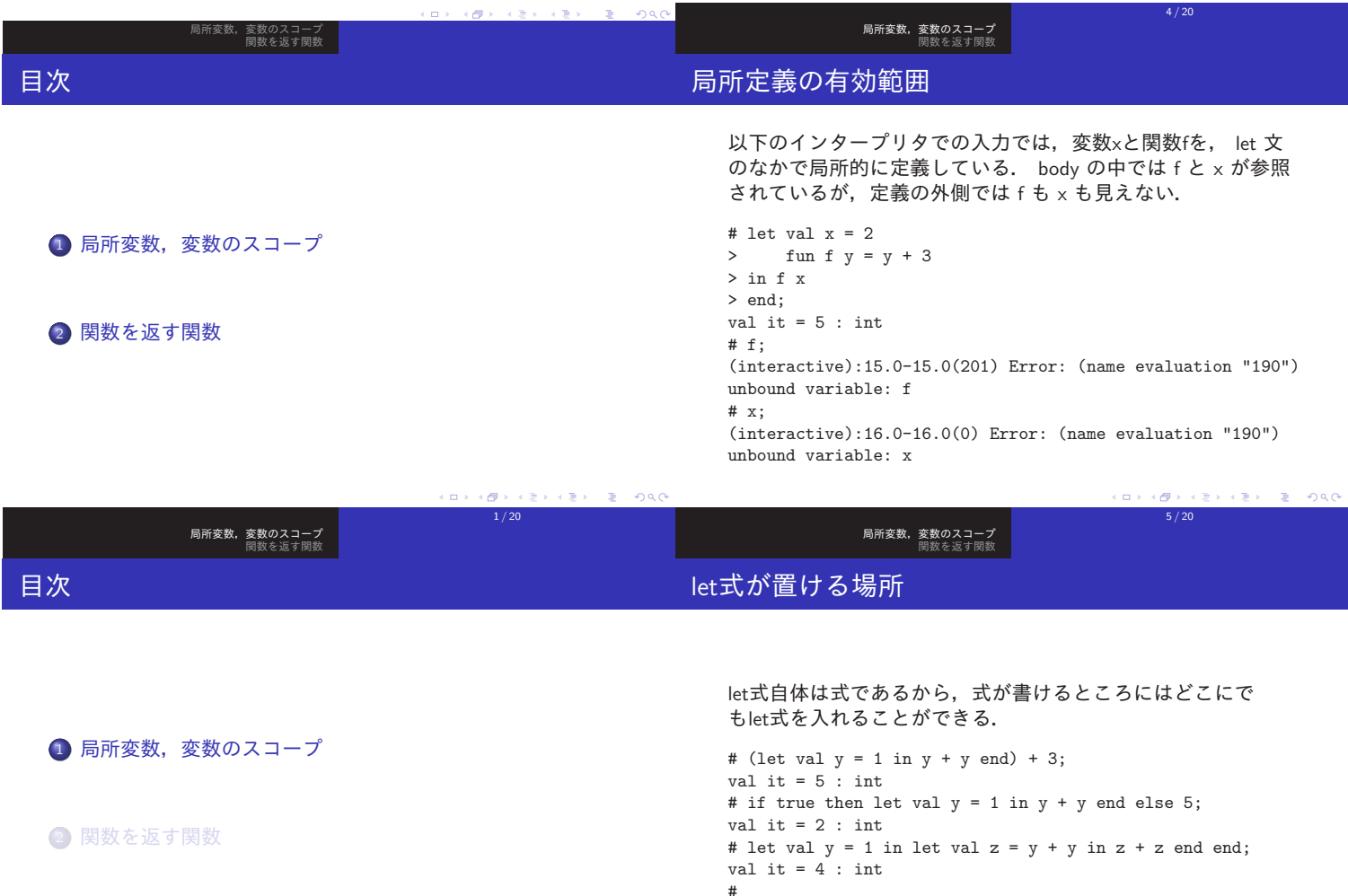

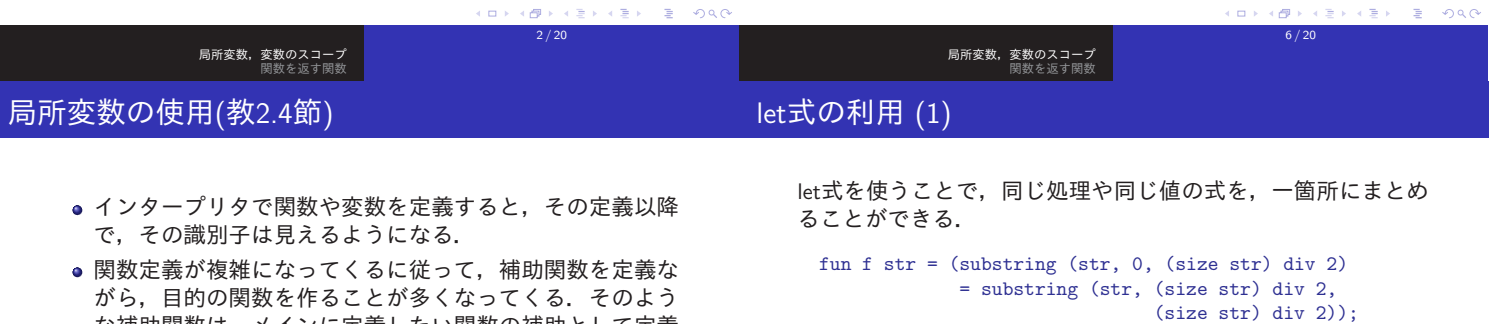

- な補助関数は,メインに定義したい関数の補助として定義 するためであれば,他のところでは参照したくない.
- つまり,大きなプログラムになると,名前の衝突を避ける ために,名前空間(関数名や変数名がどこから見れるか)に 制限を設けることが必須.
- これを小規模な単位で実現する手段として、 let式が用意 されている.

処理単位をまとめることで,プログラムの可読性が高まった り,再利用をしやすくなる.

val left = substring (str, 0, half) val right = substring (str, half, half)

fun f str = let val half = (size str) div 2

in  $left = right$ 

end;

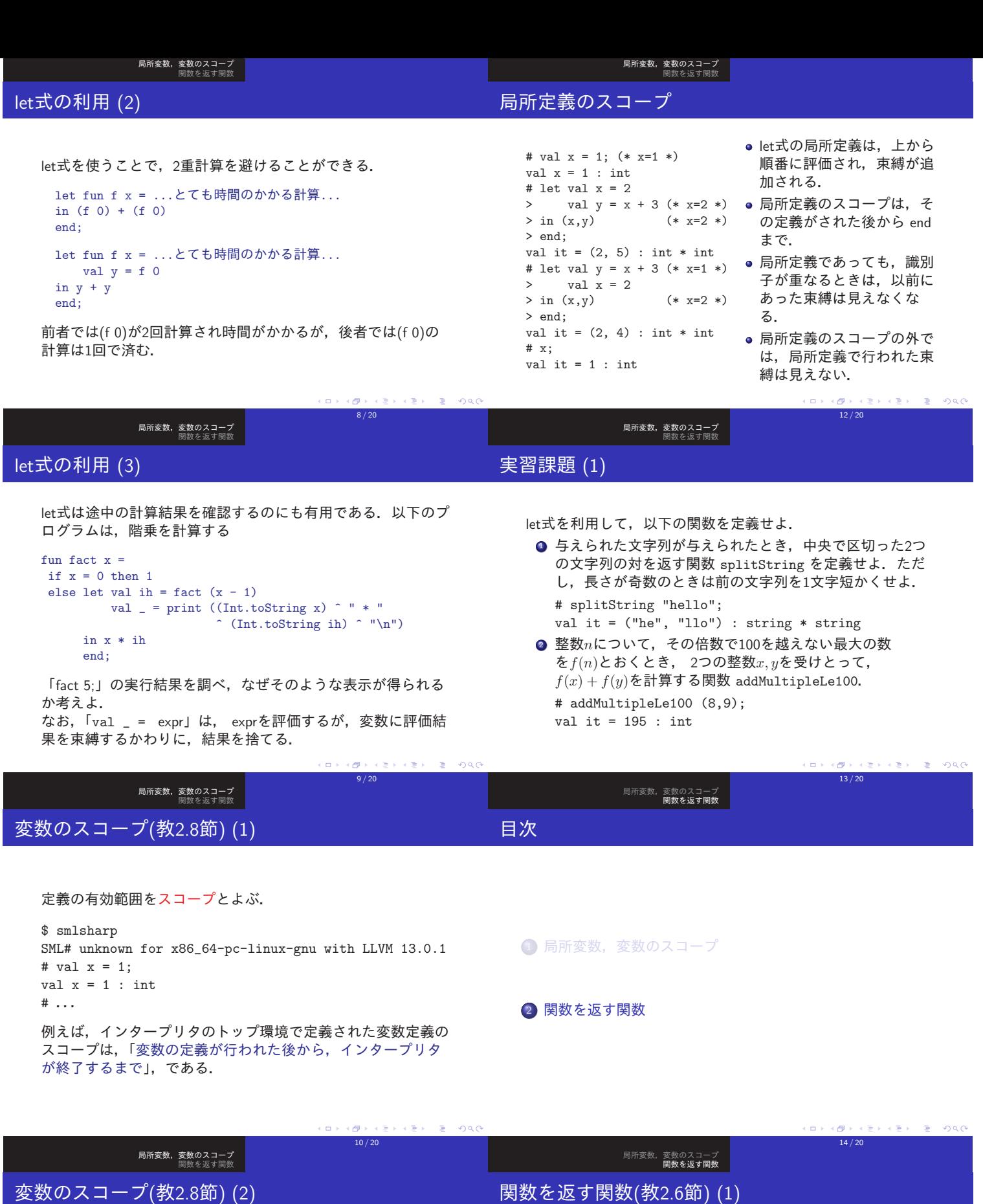

ただし,正確には,同じ識別子を用いた変数定義が行われる と,以前の定義は見えなくなる.

# val  $x = 1$ ; val  $x = 1$  : int # val x = 2; val  $x = 2$ : int # x + 1; (\* x = 1 は見えない \*) val it =  $3$  : int

しかし,「見えない」=「なくなった」ではない. let式による <sup>局</sup>所定義を考えると,それがよくわかる. (<sup>⇒</sup> <sup>次</sup>ページ) f arg1 arg2のように引数を与える仕様になっている. # String.isPrefix; val it = fn : string -> string -> bool # String.isPrefix "abc" "abcdef"; val it = true : bool # Char.contains; val it = fn : string -> char -> bool # Char.contains "alpha" #"o";

前回見たように、いくつかの2引数ライブラリ関数は, f (arg1,arg2)のように引数を与えるのではなく,

ここでは,このような関数に見ていこう.

val it = false : bool

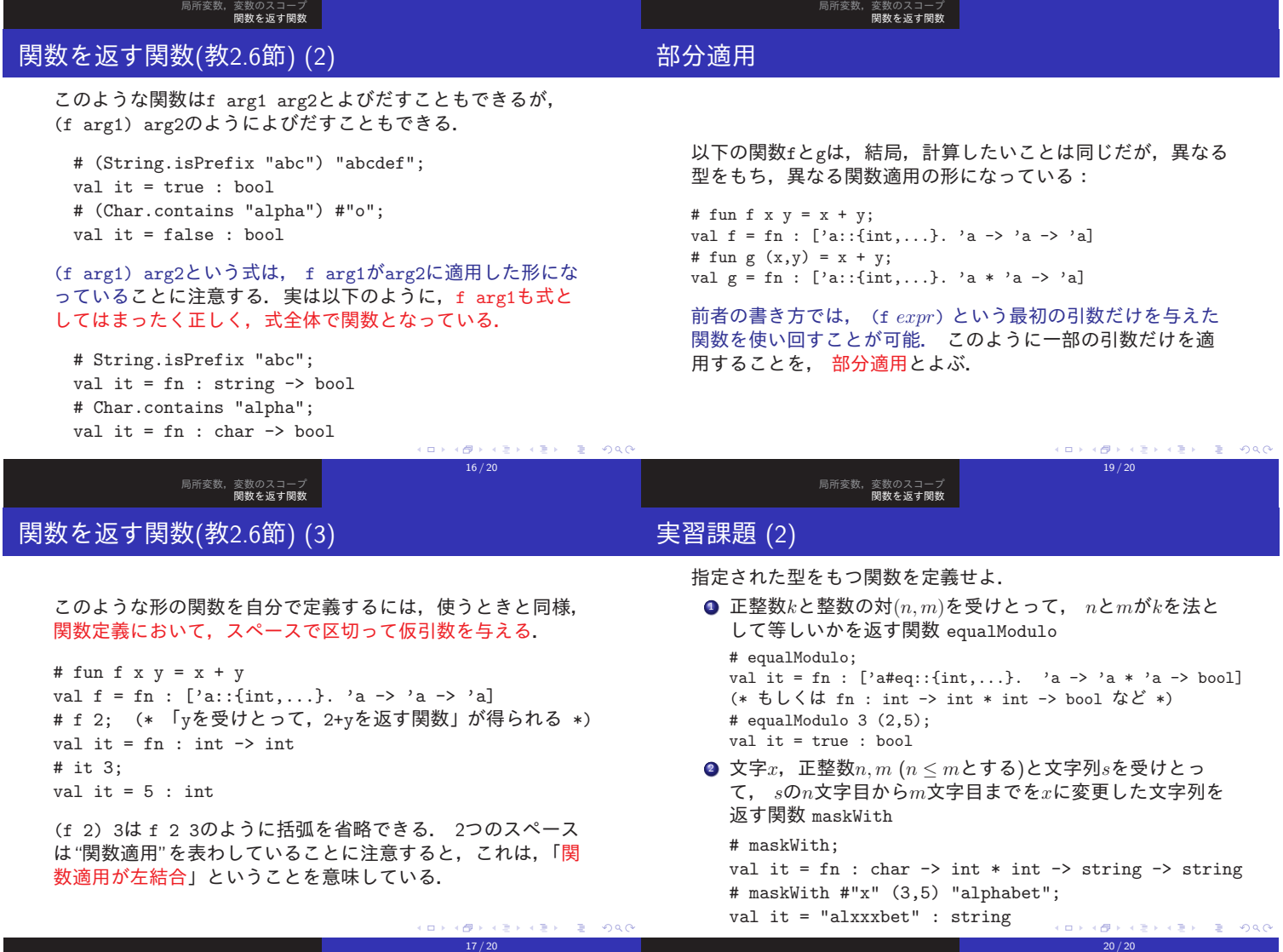

局所変数,変数のスコープ 関数を返す関数

関数を返す関数(教2.6節) (4)

# fun f x y = x + y val f = fn : ['a::{int,...}. 'a -> 'a -> 'a]

ここで,fの型 'a -> 'a -> 'a に注目してみよう.

- 'a -> 'a -> 'a の括弧付けは, 'a -> ('a -> 'a) のよ うになっている. この括弧の省略の仕方は,論理式の→(ならば)と同じ.
- つまり, fは, 「型'aの要素を受けとり, 型'a -> 'aの関 数を返す」ような関数となっている.

 $\begin{array}{ccccccccc} \left\langle 1 & \Box & \rangle & \left\langle 1 & \overline{\mathbb{B}} \right\rangle & \left\langle 1 & \overline{\mathbb{B}} \right\rangle & \left\langle 1 & \overline{\mathbb{B}} \right\rangle & \left\langle 1 & \overline{\mathbb{B}} \right\rangle & \overline{\mathbb{B}} & \left\langle 1 & \Box \mathbb{C} \right\rangle \end{array}$